## Package 'CamelUp'

February 20, 2021

Title 'CamelUp' Board Game as a Teaching Aid for Introductory **Statistics** 

Version 2.0.3

#### Description

Implements the board game 'CamelUp' for use in introductory statistics classes using a Shiny app.

BugReports <https://github.com/mczekanski1/Camel-Up/issues>

License GPL-3

Encoding UTF-8

LazyData true

RoxygenNote 7.1.1

Imports data.table, dplyr, ggplot2, magrittr, methods, Rcpp, shiny

Suggests testthat

LinkingTo Rcpp

NeedsCompilation yes

Author Michael Czekanski [aut, cre], Alex Lyford [aut], Tom Rahr [aut], Tina Chen [aut]

Maintainer Michael Czekanski <middleburystatspackages@gmail.com>

Repository CRAN

Date/Publication 2021-02-20 19:00:02 UTC

### R topics documented:

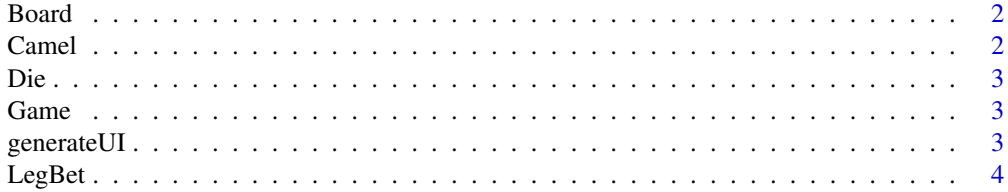

#### <span id="page-1-0"></span>2 Camel 2 Camel 2 Camel 2 Camel 2 Camel 2 Camel 2 Camel 2 Camel 2 Camel 2 Camel 2 Camel 2 Camel 2 Camel 2 Camel

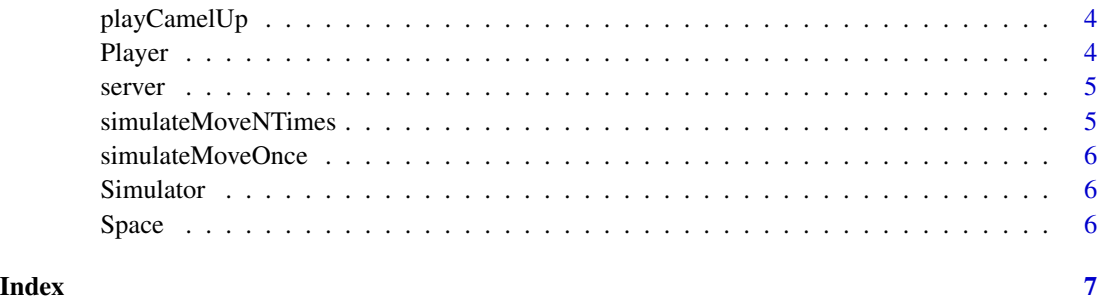

Board *Encapsulates a double*

#### Description

Type the name of the class to see its methods

#### Fields

new Constructor

mult Multiply by another Double object

- Parameter: other The other Double object
- Returns: product of the values

#### Camel *Encapsulates a double*

#### Description

Type the name of the class to see its methods

#### Fields

new Constructor

mult Multiply by another Double object

- Paramter: other The other Double object
- Returns: product of the values

<span id="page-2-0"></span>

#### Description

Type the name of the class to see its

#### Fields

new Constructor

mult Multiply by another Double object

- Paramter: other The other Double object
- Returns: product of the values

#### Game *Encapsulates a double*

#### Description

Type the name of the class to see its methods

#### Fields

new Constructor

mult Multiply by another Double object

- Paramter: other The other Double object
- Returns: product of the values

generateUI *Play the game CamelUp*

#### Description

Run CamelUp in a local web browser. Running locally allows for using the app without an internet connection and running in parallel on the local computer

#### Usage

```
generateUI()
```
#### Value

an object representing the CamelUp app as generated by shiny::shinyApp

<span id="page-3-0"></span>

#### Description

Type the name of the class to see its methods

#### Fields

new Constructor

mult Multiply by another Double object

- Paramter: other The other Double object
- Returns: product of the values

playCamelUp *Play the game CamelUp*

#### Description

Run CamelUp in a local web browser. Running locally allows for using the app without an internet connection and running in parallel on the local computer

#### Usage

```
playCamelUp()
```
#### Value

an object representing the CamelUp app as generated by shiny::shinyApp

Player *Encapsulates a double*

#### Description

Type the name of the class to see its

#### Fields

new Constructor

mult Multiply by another Double object

- Paramter: other The other Double object
- Returns: product of the values

<span id="page-4-0"></span>

#### Description

Run CamelUp in a local web browser. Running locally allows for using the app without an internet connection and running in parallel on the local computer

#### Usage

server(input, output)

#### Arguments

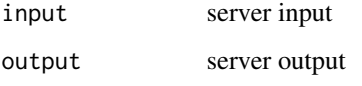

#### Value

an object representing the CamelUp app as generated by shiny::shinyApp

simulateMoveNTimes *Simulate moving N times*

#### Description

Simulate moving N times

#### Usage

```
simulateMoveNTimes(g, N)
```
#### Arguments

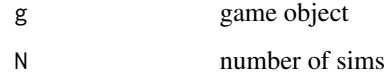

<span id="page-5-0"></span>simulateMoveOnce *Simulate moving*

#### Description

Simulate moving

#### Usage

simulateMoveOnce(g)

#### Arguments

g game object

#### Simulator *Encapsulates a double*

#### Description

Type the name of the class to see its methods

#### Fields

new Constructor

mult Multiply by another Double object

- Paramter: other The other Double object
- Returns: product of the values

Space *Encapsulates a double*

#### Description

Type the name of the class to see its methods

#### Fields

new Constructor

mult Multiply by another Double object

- Paramter: other The other Double object
- Returns: product of the values

# <span id="page-6-0"></span>Index

Board, [2](#page-1-0) Camel, [2](#page-1-0) Die, [3](#page-2-0) Game, [3](#page-2-0) generateUI, [3](#page-2-0) LegBet, [4](#page-3-0) playCamelUp, [4](#page-3-0) Player, [4](#page-3-0) server, [5](#page-4-0) simulateMoveNTimes, [5](#page-4-0) simulateMoveOnce, [6](#page-5-0) Simulator, [6](#page-5-0)

Space, [6](#page-5-0)